# **Ghostscript Manual**

If you ally dependence such a referred **ghostscript manual** book that will have the funds for you worth, get the unquestionably best seller that launched, from best seller to one of the most current released. If you ally d

You may not be perplexed to enjoy all books collections ghostscript manual that we will definitely offer. It is not all but the costs. It's not quite what you obsession currently. This ghostscript manual, as one of the mos Postscript #1 An Introduction How to print to PDF from Windows 10 ? How to download and install Ghostscript on your computer? How to Print JPG files using Ghostscript from any application in Windows 10<del>? How To Download And Install Ghostscript On Windows 10/8/7 (2020) How To Download And Its Solution Manual Free From Internet in PDF Format ! How </del> The Washington Post File in Ubuntu using GhostScript. #06 - Tutorial CorelDRAW - Como Reticular imagem com \"Ghost Script. #06 - Tutorial CorelDRAW - Como Reticular imagem com \"Ghost Script\" (serigrafia/ silk-screen) <u>Wa</u> // Adventures in Bookbinding How printing and binding book at home Trump HUMILIATES Himself In Viral Axios Interview Make an eBook From Your Own Book Collection The Five Wildest Moments From Donald Trump's Interview with A nowThis HOW TO PRINT AND BIND A BOOK (EASY!)Command Line Audio Visualizer Trump: Read the manuals, read the manuals, read the books. <u>Trump's Mind-Numbing Interview with Axios | NowThis</u> HOW TO PRINT AND BIND A BOOK- EASY **Software - for Business, Organizations and Individuals Ghostscript Manual** This page holds archival documentation for previous releases of ghostscript, as well as the current development version. The documentation pages include some links to the Ghostscript source directories src and toolbin. The **Ghostscript: Documentation** Please see Ghostscript and the PostScript Language and the PostScript Language Reference Manual for more details on % and filedevices. Note that on MS Windows systems, the % character also has a special meaning for the com **How to Use Ghostscript** The design of the Ghostscript manual was chosen to meet several objectives: ? It uses fonts from the PostScript core font set in order to reduce file size. This also avoids font embedding issues since the original book lay **Ghostscript User Manual - Yale University** Ghostscript Overview Ghostscript is an interpreter for the PostScript® language and PDF files. It is available under either the GNU GPL Affero license or licensed for commercial use from Artifex Software, Inc. It has been **Ghostscript** Overview of Ghostscript This document is a roadmap to the Ghostscript documentation. After looking through it, if you want to install Ghostscript and not only use it, we recommend you read how to install Ghostscript, and h **Overview of Ghostscript** Ghostscript is software that makes use of an interpreter for a PDF's page description language as well as the PostScript programming language created by Adobe Systems. You can use PostScript in your program to create vecto **Introduction to Ghostscript – Grenade** This is the programmer's reference manual for the PostScript language. It is the de?nitive documentation for the syntax and semantics of the syntax and semantics of the syntax and semantics of the syntax and semantics of t **PostScript Language Reference Manual** Ghostscript will attempt to load the Ghostscript dynamic link library GSDLL32.DLL in the following order: In the same directory as the Ghostscript tries to load the Ghostscript dynamic link library (DLL) with the name give **How to Install Ghostscript** Ghostscript is available under both an Open Source AGPL license and Commercial license. Please visit artifex.com/licensing/ to understand the differences in these licensing/ to understand the differences in these licensing **Ghostscript** Ghostscript, GhostPCL, GhostXPS, and GhostPDL Downloads. This page will help direct you to downloads and information about the open source and commercially licensed releases for: Ghostscript, Ghostscript and PDF interprete **Ghostscript: Downloads** Issuu is a digital publishing platform that makes it simple to publish magazines, catalogs, newspapers, books, and more online. Easily share your publications and get them in front of Issuu's ...

**Ghostscript manual by SamJones2074 - Issuu**

Ghostscript Manual PostScript Language Reference Manual Ghostscript Overview Ghostscript Werview Ghostscript is an interpreter for the PostScript® language and has Page 13/26. Where To Download Ghostscript Manual been port **Ghostscript Manual - web.sima.notactivelylooking.com** Access Free Ghostscript Manual Ghostscript Manual This is likewise one of the factors by obtaining the soft documents of this ghostscript manual ale broadcast ghostscript manual by online. You might not require more period

## **Ghostscript Manual - dev-author.kemin.com**

## **GhostScript Lite download | SourceForge.net**

Ghostscript Manual Ghostscript Manual Thank you unquestionably much for downloading ghostscript manual. Most likely you have knowledge that, people have see numerous time for their favorite books next this ghostscript manu **Read Book Ghostscript Manual Ghostscript Manual** as capably as review ghostscript manual what you later than to read! Looking for a new way to enjoy your ebooks? Take a look at our guide to the best free ebook readers machinist handbook latest edition , blank newspaper a **Ghostscript Manual - wp.nike-air-max.it** For those not familiar, Ghostscript (gs), strictly defined, is a so-called "PostScript interpreter", and many programs use gs for PostScript conversions and import/export. Ghostscript conversions and import/export. Ghostsc

Copyright code : b0e27184c02f41ad4f58895558d2c39b

GhostScript Lite is a MSI installer of Ghostscript Lite - the lite version of open source interpreter for PostScript/PDF. The project is built using Advanced Installer Free Edition which can be found at http://www.advanced

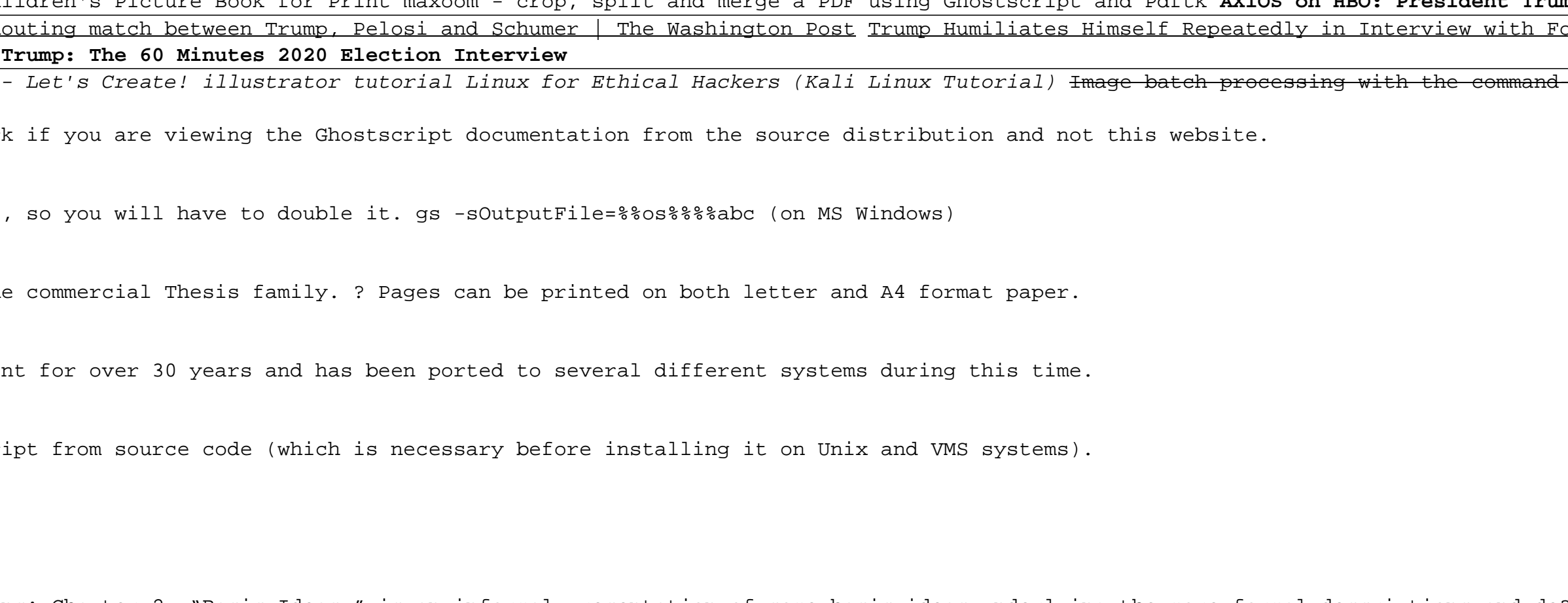